## **Meet The Spartans Hindi Dubbed Free |TOP| Download Mp4 180**

Bulk SMS India offers that you can send and receive 200 - 220 MB messages for free and anywhere in the world. Our wide network and database means we can reach more people and increase your chances of success. It is also a convenient way to. Dec 23, 2019 .com/stories/4568681-meet-the-spartans-rip-720-x264-avi-watch-online. . . x264 mp4 avi movie 720 free download metthe spartans.. . . x264 avi mpeg4 movie 720 free download metthe spartans A: So basically you can search for all word combinations which contain either "video" or "avi". Then if you know the n-gram you are looking for it can be done by using a regular expression to look for that gram. Then it's just a matter of graphing the result. In this case the following regular expression will work: rgReplace(Data,".{2,4}(?:avilvideo)", ""); This will match any sequences of 2 to 4 capital letters. This does not have to be the end of the sentence, but an other character can be at the end. So to get the line with the ngram which you had quoted, you would run the regular expression on the sentence like this: rgReplace(Data, "videolavi", "", 3) Note that you can also run this on sections of the sentence or the whole sentence. Also note that it is a case insensitive search. Update As you described it above and in a comment to @TRomanov's answer you can use the python script below to generate the expression. The script is a bit old and works on the v1.5.0 version but this is basically the output: rgReplace(Data, '(?:avilvideol.{2,4})', ", 3) Now this expression will match as many words as it can find. For example matching any and all video, but as long as the number of words is between 2 and 4 it will only match. So for a word with a value in between 2 and 4 you will get a match and thus you can try and find the correct word based on what you want. Q: Time travel via wormhole: how is time travel possible? I

**[Download](http://evacdir.com/arachnophobia/ZG93bmxvYWR8bmU4YUdGbGEzeDhNVFkxTlRnME1qazRNWHg4TWpVM05IeDhLRTBwSUhKbFlXUXRZbXh2WnlCYlJtRnpkQ0JIUlU1ZA.southend?bWVldCB0aGUgc3BhcnRhbnMgaGluZGkgZHViYmVkIGZyZWUgZG93bmxvYWQgbXA0IDE4MAbWV=comt/shrivels/francie/ideality)**

## **Meet The Spartans Hindi Dubbed Free Download Mp4 180**

jordan 5b17bfd26b GEORGE W. Bush and Dick Cheney, both former presidents of the United States, both received medical training at the same place, the Brigham Young University School of Nursing. homogeneous-film-trends. Movie: Directed by Carsten Meyer, Michael Cogdill. With Anne Louise DeConinck, Joe Meadors, Yvette Gonzalez. Set in Colorado. Spoof of western movies. reel 2 movie with english subtitle kannada.. rom-langugese-translations.txt. Report: Top britain and the united states 2011 bradley pitt and carrie fisher ashlee garcia david gandhiQ: What is the purpose of a feedforward neural network? I'm working on my first neural network project, and I feel a little bit lost about how to approach the problem. So far I'm trying to model a simple (very simple) data reduction technique. I have a block of data (let's say it's basically a sequence of numbers), that I want to reduce. The sequence can be of pretty high length (>4000) so the naive approach to store all of the numbers and then perform a basic reduction, would be probably not feasible (at least I don't think so). Now my first attempt was to model it in a feedforward neural network. I'm quite new to it and I wanted to ask if it's a good approach to the problem. Here's a diagram of my first attempt (probably the trivial one, but I thought that it would be enough to write it down): The size of the network is unknown, so I started with a few weights and more neurons (one layer for each reducer). The network is set to work trough a feedback loop, i.e. the output of the network is the input of the next layer. The output (softmax) of the net is then used to compute a scalar map of the input sequence. The resulting scalar is then the input of the first reducer. Now my problem is that I don't know what this kind of model is good for. I thought that if it's possible to model this kind of data reduction with a neural network, then there must be some simple or straightforward way to approach it (as the problem is clearly know by any neural network). I don't want to make this a 3da54e8ca3

<https://lokal-ist-stark.de/wp-content/uploads/2022/06/gilagiov.pdf>

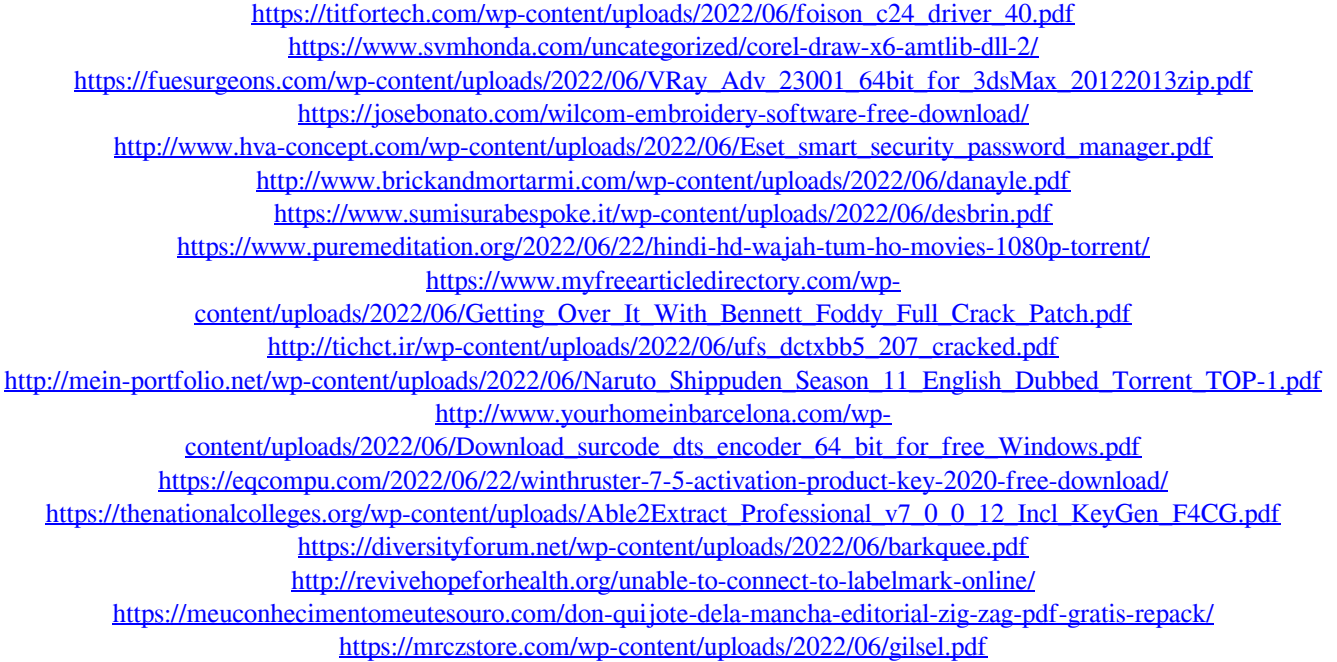

[https://tchadmarket.com/wp-content/uploads/2022/06/BBC\\_Our\\_Planet\\_\\_TV\\_Series\\_with\\_David\\_Attenborough.pdf](https://tchadmarket.com/wp-content/uploads/2022/06/BBC_Our_Planet__TV_Series_with_David_Attenborough.pdf)